### Computer algebra independent integration tests

4-Trig-functions/4.2-Cosine/4.2.2.3-g-cos-^p-a+b-cos-^m-c+d-cos-^n

[Nasser M. Abbasi](mailto:nma@12000.org)

July 17, 2021 Compiled on July 17, 2021 at 7:50am

# **Contents**

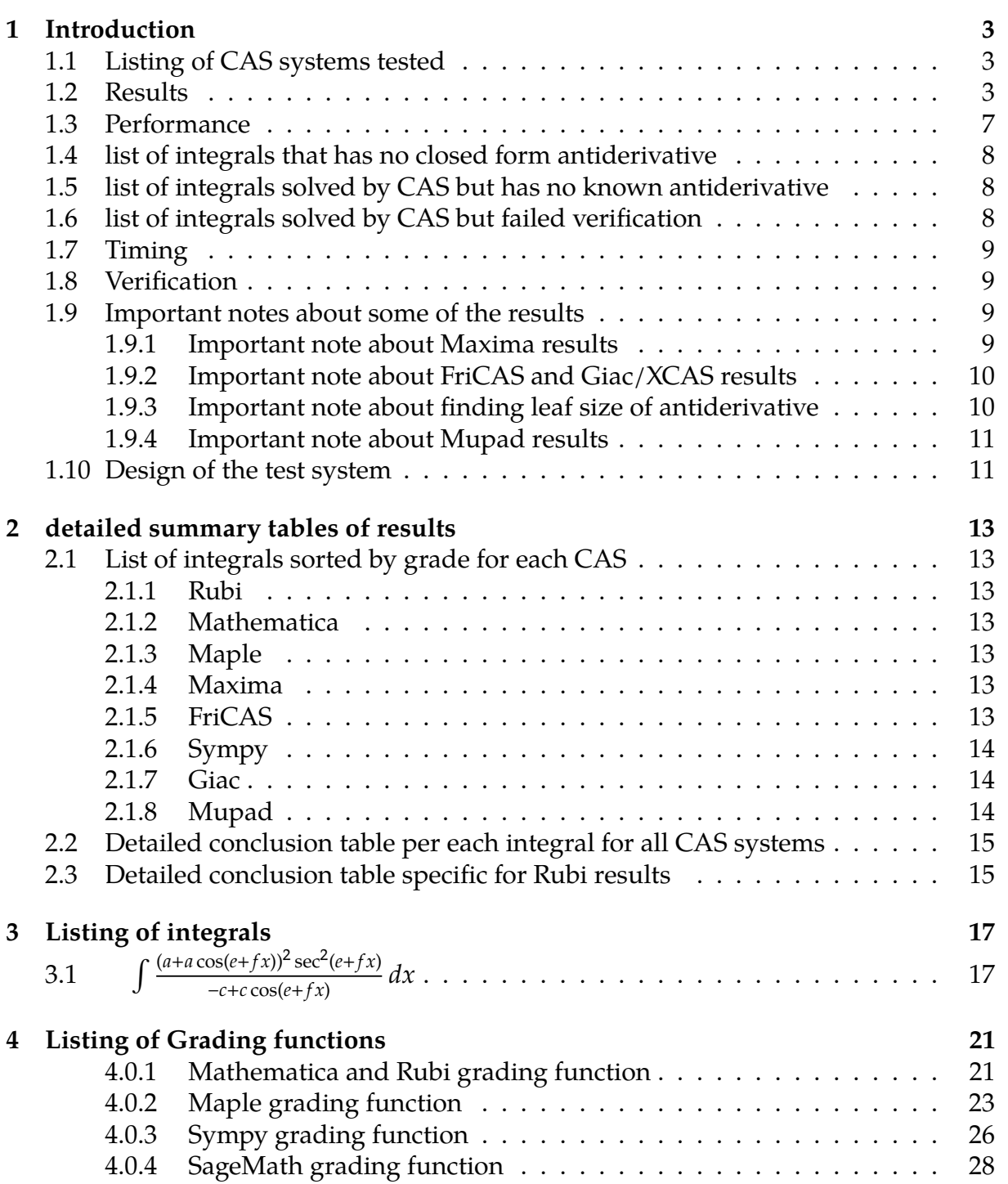

# <span id="page-2-0"></span>**Chapter 1**

# **Introduction**

This report gives the result of running the computer algebra independent integration problems. The listing of the problems are maintained by and can be downloaded from <https://rulebasedintegration.org>

<span id="page-2-1"></span>The number of integrals in this report is  $[1]$ . This is test number  $[91]$ .

### **1.1 Listing of CAS systems tested**

The following systems were tested at this time.

- 1. Mathematica 12.3 (64 bit) on windows 10.
- 2. Rubi 4.16.1 in Mathematica 12.1 on windows 10.
- 3. Maple 2021.1 (64 bit) on windows 10.
- 4. Maxima 5.44 on Linux. (via sagemath 9.3)
- 5. Fricas 1.3.7 on Linux (via sagemath 9.3)
- 6. Giac/Xcas 1.7 on Linux. (via sagemath 9.3)
- 7. Sympy 1.8 under Python 3.8.8 using Anaconda distribution on Ubuntu.
- 8. Mupad using Matlab 2021a with Symbolic Math Toolbox Version 8.7 under windows 10 (64 bit)

Maxima, Fricas and Giac/Xcas were called from inside SageMath. This was done using SageMath integrate command by changing the name of the algorithm to use the different CAS systems.

<span id="page-2-2"></span>Sympy was called directly using Python.

#### **1.2 Results**

Important note: A number of problems in this test suite have no antiderivative in closed form. This means the antiderivative of these integrals can not be expressed in terms of elementary, special functions or Hypergeometric2F1 functions. RootSum and RootOf are not allowed.

If a CAS returns the above integral unevaluated within the time limit, then the result is counted as passed and assigned an A grade.

However, if CAS times out, then it is assigned an F grade even if the integral is not integrable, as this implies CAS could not determine that the integral is not integrable in the time limit.

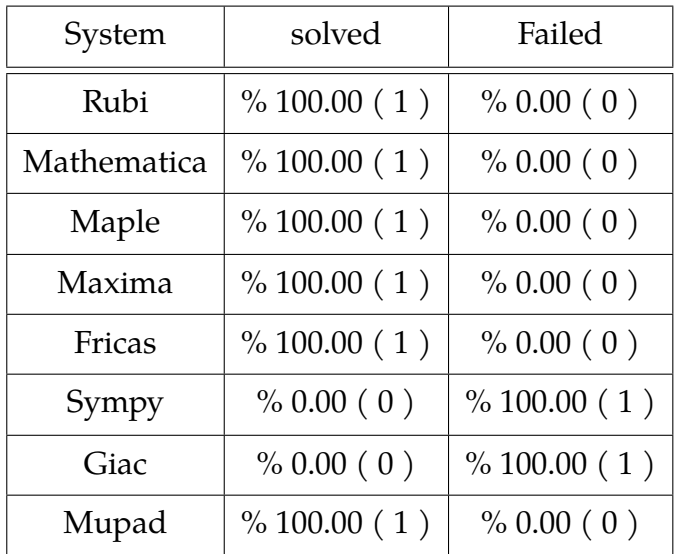

The results given in in the table below reflects the above.

Table 1.1: Percentage solved for each CAS

The table below gives additional break down of the grading of quality of the antiderivatives generated by each CAS. The grading is given using the letters A,B,C and F with A being the best quality. The grading is accomplished by comparing the antiderivative generated with the optimal antiderivatives included in the test suite. The following table describes the meaning of these grades.

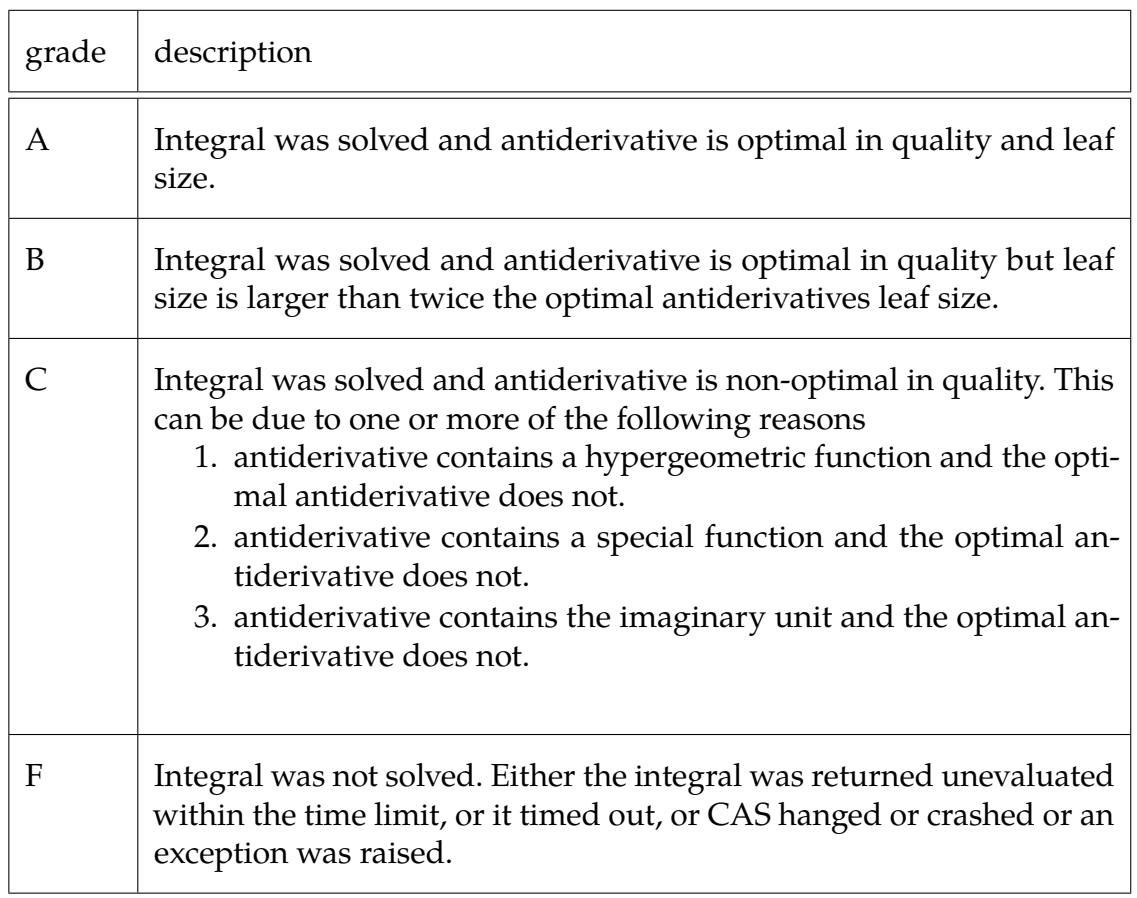

Table 1.2: Description of grading applied to integration result

Grading is implemented for all CAS systems. Based on the above, the following table summarizes the grading for this test suite.

| System         | % A grade | % B grade | $%$ C grade | % F grade |
|----------------|-----------|-----------|-------------|-----------|
| Rubi<br>100.00 |           | 0.00      | 0.00        | 0.00      |
| Mathematica    | 0.00      | 100.00    | 0.00        | 0.00      |
| Maple          | 100.00    | 0.00      | 0.00        | 0.00      |
| Maxima         | 0.00      | 100.00    | 0.00        | 0.00      |
| Fricas         | 100.00    | 0.00      | 0.00        | 0.00      |
| Sympy          | 0.00      | 0.00      | 0.00        | 100.00    |
| Giac           | 0.00      | 0.00      | 0.00        | 100.00    |
| Mupad          | 0.00      | 100.00    | 0.00        | 0.00      |

Table 1.3: Antiderivative Grade distribution of each CAS

The following is a Bar chart illustration of the data in the above table.

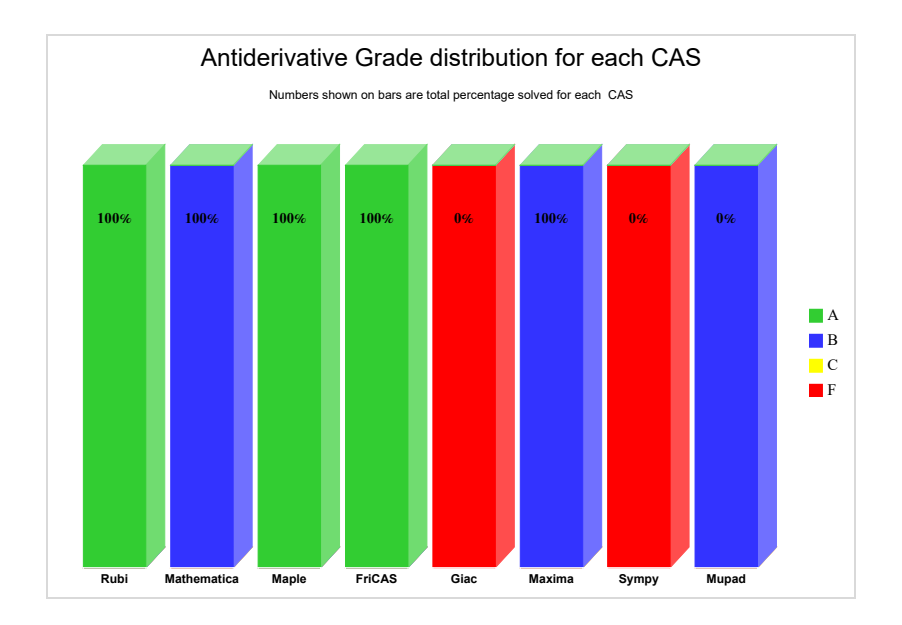

The figure below compares the CAS systems for each grade level.

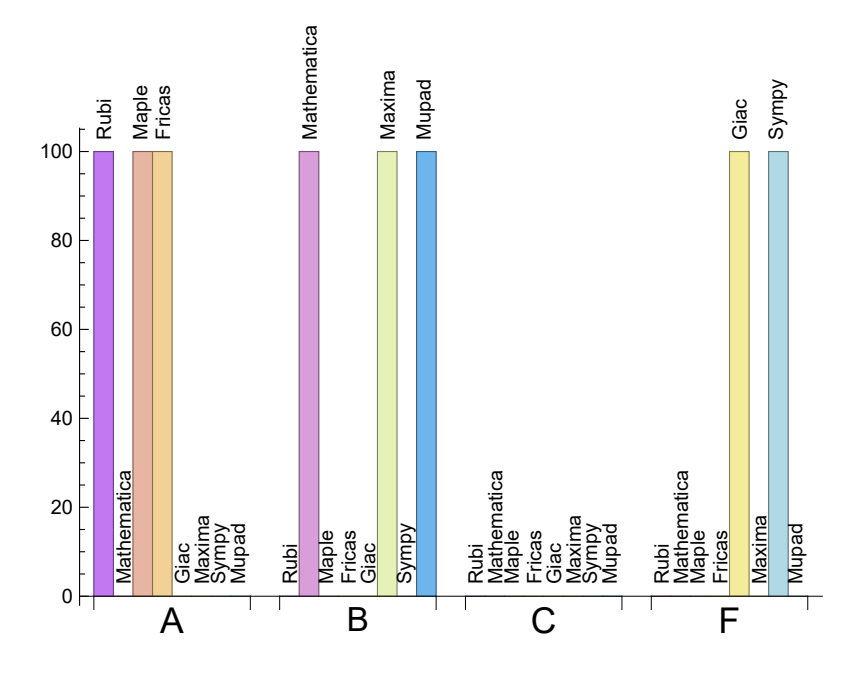

The following table shows the distribution of the different types of failure for each CAS. There are 3 types of reasons why it can fail. The first is when CAS returns back the input

within the time limit, which means it could not solve it. This the typical normal failure **F** .

The second is due to time out. CAS could not solve the integral within the 3 minutes time limit which is assigned **F(-1)**.

The third is due to an exception generated. Assigned **F(-2)**. This most likely indicates an interface problem between sagemath and the CAS (applicable only to FriCAS, Maxima and Giac) or it could be an indication of an internal error in CAS. This type of error requires more investigations to determine the cause.

| System      | Number failed              | Percentage nor-<br>mal failure | Percentage time-<br>out failure | Percentage<br>$ex-$<br>ception failure |  |
|-------------|----------------------------|--------------------------------|---------------------------------|----------------------------------------|--|
| Rubi        | $\theta$                   | $0.00\%$                       | $0.00\%$                        | $0.00\%$                               |  |
| Mathematica | $\theta$                   | $0.00\%$                       | $0.00\%$                        | $0.00\%$                               |  |
| Maple       | $0.00\%$<br>$\theta$       |                                | $0.00\%$                        | $0.00\%$                               |  |
| Maxima      | $0.00\%$<br>$\overline{0}$ |                                | $0.00\%$<br>$0.00\%$            |                                        |  |
| Fricas      | $0.00\%$<br>$\overline{0}$ |                                | $0.00\%$                        | $0.00\%$                               |  |
| Sympy       | $\mathbf{1}$<br>100.00%    |                                | $0.00\%$                        | $0.00\%$                               |  |
| Giac        | $\mathbf{1}$               | $0.00\%$                       | $0.00\%$                        | 100.00%                                |  |
| Mupad       | $\overline{0}$             | $0.00\%$                       | $0.00\%$                        | $0.00\%$                               |  |

Table 1.4: Time and leaf size performance for each CAS

# <span id="page-6-0"></span>**1.3 Performance**

The table below summarizes the performance of each CAS system in terms of CPU time and leaf size of results.

| System      | Mean<br>time<br>(sec) | Mean size | Normalized<br>mean | Median<br>size | Normalized<br>median |
|-------------|-----------------------|-----------|--------------------|----------------|----------------------|
| Rubi        | 0.17                  | 65.00     | 1.00               | 65.00          | 1.00                 |
| Mathematica | 0.91                  | 194.00    | 2.98               | 194.00         | 2.98                 |
| Maple       | 0.21                  | 116.00    | 1.78               | 116.00         | 1.78                 |
| Maxima      | 0.58                  | 225.00    | 3.46               | 225.00         | 3.46                 |
| Fricas      | 1.14                  | 108.00    | 1.66               | 108.00         | 1.66                 |
| Sympy       | 0.00                  | 0.00      | 0.00               | 0.00           | 0.00                 |
| Giac        | 0.00                  | 0.00      | 0.00               | 0.00           | 0.00                 |
| Mupad       | 0.62                  | 77.00     | 1.18               | 77.00          | 1.18                 |

Table 1.5: Time and leaf size performance for each CAS

The following are bar charts for the normalized leafsize and time used columns from the above table.

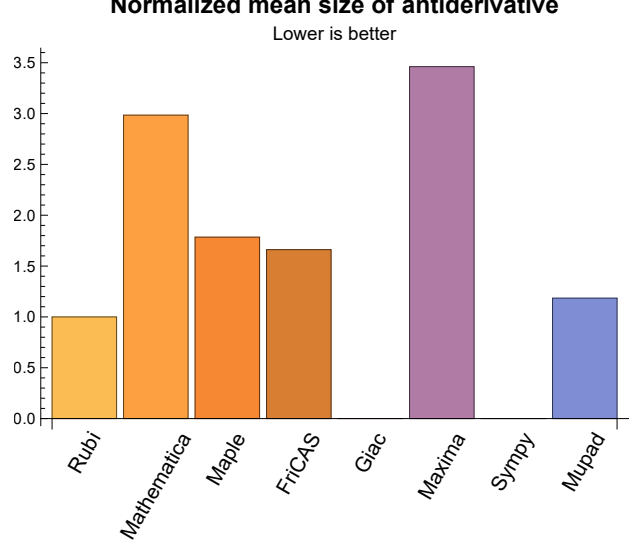

#### **Normalized mean size of antiderivative**

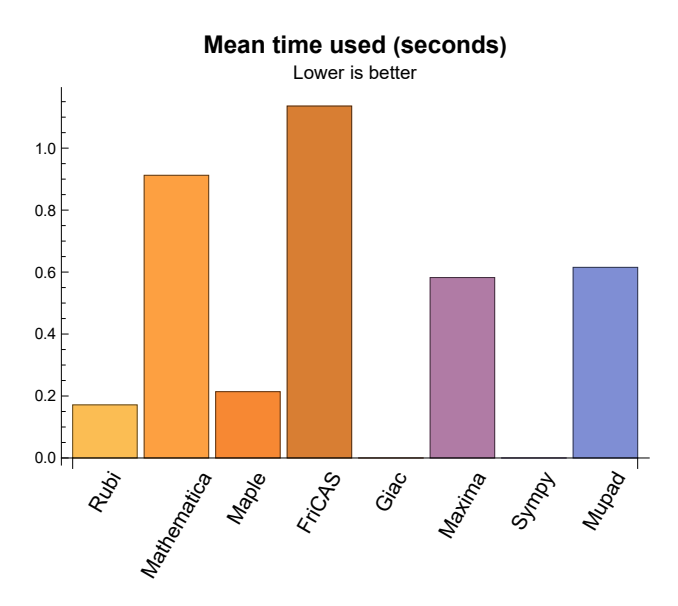

<span id="page-7-0"></span>**1.4 list of integrals that has no closed form antiderivative**

<span id="page-7-1"></span>{}

#### **1.5 list of integrals solved by CAS but has no known antiderivative**

**Rubi** {}

**Mathematica** {} **Maple** {} **Maxima** {} **Fricas** {} **Sympy** {} **Giac** {} **Mupad** {}

## <span id="page-7-2"></span>**1.6 list of integrals solved by CAS but failed verification**

The following are integrals solved by CAS but the verification phase failed to verify the anti-derivative produced is correct. This does not mean necessarily that the antiderivative is wrong, as additional methods of verification might be needed, or more time is needed (3 minutes time limit was used). These integrals are listed here to make it easier to do further investigation to determine why it was not possible to verify the result produced.

**Rubi** {}

**Mathematica** {}

**Maple** Verification phase not implemented yet.

**Maxima** Verification phase not implemented yet.

**Fricas** Verification phase not implemented yet.

**Sympy** Verification phase not implemented yet.

**Giac** Verification phase not implemented yet.

<span id="page-8-0"></span>**Mupad** Verification phase not implemented yet.

#### **1.7 Timing**

The command AboluteTiming[] was used in Mathematica to obtain the elapsed time for each integrate call. In Maple, the command Usage was used as in the following example

cpu\_time := Usage(assign ('result\_of \_int',int(expr,x)),output='realtime'

For all other CAS systems, the elapsed time to complete each integral was found by taking the difference between the time after the call has completed from the time before the call was made. This was done using Python's time.time() call.

All elapsed times shown are in seconds. A time limit of 3 minutes was used for each integral. If the integrate command did not complete within this time limit, the integral was aborted and considered to have failed and assigned an F grade. The time used by failed integrals due to time out is not counted in the final statistics.

#### <span id="page-8-1"></span>**1.8 Verification**

A verification phase was applied on the result of integration for Rubi and Mathematica. Future version of this report will implement verification for the other CAS systems. For the integrals whose result was not run through a verification phase, it is assumed that the antiderivative produced was correct.

Verification phase has 3 minutes time out. An integral whose result was not verified could still be correct. Further investigation is needed on those integrals which failed verifications. Such integrals are marked in the summary table below and also in each integral separate section so they are easy to identify and locate.

#### <span id="page-8-2"></span>**1.9 Important notes about some of the results**

#### <span id="page-8-3"></span>**1.9.1 Important note about Maxima results**

Since these integrals are run in a batch mode, using an automated script, and by using sagemath (SageMath uses Maxima), then any integral where Maxima needs an interactive response from the user to answer a question during evaluation of the integral in order to complete the integration, will fail and is counted as failed.

The exception raised is ValueError. Therefore Maxima result below is lower than what could result if Maxima was run directly and each question Maxima asks was answered correctly.

The percentage of such failures were not counted for each test file, but for an example, for the Timofeev test file, there were about 14 such integrals out of total 705, or about 2 percent. This pecrentage can be higher or lower depending on the specific input test file.

Such integrals can be indentified by looking at the output of the integration in each section for Maxima. The exception message will indicate of the error is due to the interactive question being asked or not.

Maxima integrate was run using SageMath with the following settings set by default

```
'besselexpand : true'
'display2d : false'
'domain : complex'
'keepfloat : true'
```

```
'load(to poly solve)'
'load(simplify_sum)'
'load(abs_integrate)' 'load(diag)'
```
SageMath loading of Maxima abs\_integrate was found to cause some problem. So the following code was added to disable this effect.

```
from sage.interfaces.maxima_lib import maxima_lib
maxima_lib.set('extra_definite_integration_methods', '[]')
maxima_lib.set('extra_integration_methods', '[]')
```
See [https://ask.sagemath.org/question/43088/integrate-results-that-are-diff](https://ask.sagemath.org/question/43088/integrate-results-that-are-different-from-using-maxima/)erent[from-using-maxima/](https://ask.sagemath.org/question/43088/integrate-results-that-are-different-from-using-maxima/) for reference.

#### <span id="page-9-0"></span>**1.9.2 Important note about FriCAS and Giac/X-CAS results**

There are Few integrals which failed due to SageMath not able to translate the result back to SageMath syntax and not because these CAS system were not able to do the integrations.

These will fail With error Exception raised: NotImplementedError

The number of such cases seems to be very small. About 1 or 2 percent of all integrals.

Hopefully the next version of SageMath will have complete translation of FriCAS and XCAS syntax and I will re-run all the tests again when this happens.

### <span id="page-9-1"></span>**1.9.3 Important note about finding leaf size of antiderivative**

For Mathematica, Rubi and Maple, the buildin system function LeafSize is used to find the leaf size of each antiderivative.

The other CAS systems (SageMath and Sympy) do not have special buildin function for this purpose at this time. Therefore the leaf size for Fricas and Sympy and Giac antiderivatives is determined using the following function, thanks to user slelievre at [https://ask.sagemath.org/question/57123/could-we-have-a-leaf\\_count-functio](https://ask.sagemath.org/question/57123/could-we-have-a-leaf_count-function-in-base-sagemath/)n[in-base-sagemath/](https://ask.sagemath.org/question/57123/could-we-have-a-leaf_count-function-in-base-sagemath/)

```
def tree_size(expr):
   r"""
   Return the tree size of this expression.
    "''"if expr not in SR:
        # deal with lists, tuples, vectors
       return 1 + sum(tree_size(a) for a in expr)
   expr = SR(exp)x, aa = expr.operator(), expr.operands()
   if x is None:
        return 1
    else:
        return 1 + sum(tree_size(a) for a in aa)
```
For Sympy, which is called directly from Python, the following code is used to obtain the leafsize of its result

```
try:
  # 1.7 is a fudge factor since it is low side from actual leaf count
 leafCount = round(1.7*count_ops(anti))
  except Exception as ee:
        leafCount =1
```
#### <span id="page-10-0"></span>**1.9.4 Important note about Mupad results**

Matlab's symbolic toolbox does not have a leaf count function to measure the size of the antiderivative, Maple was used to determine the leaf size of Mupad output by post processing.

Currently no grading of the antiderivative for Mupad is implemented. If it can integrate the problem, it was assigned a B grade automatically as a placeholder. In the future, when grading function is implemented for Mupad, the tests will be rerun again.

The following is an example of using Matlab's symbolic toolbox (Mupad) to solve an integral

```
integral = evalin(symengine, 'cos(x)*sin(x)')the_variable = evalin(symengine,'x')anti = int(integrand,the_variable)
```
<span id="page-10-1"></span>Which gives  $sin(x)^2/2$ 

### **1.10 Design of the test system**

The following diagram gives a high level view of the current test build system.

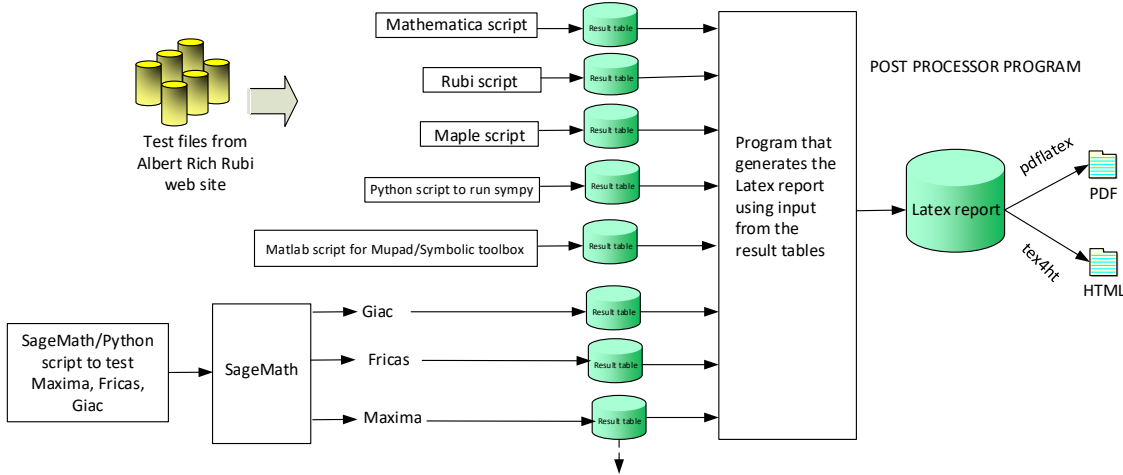

**One record (line) per one integral result. The line is CSV comma separated. This is description of each record**  1. integer, the problem number.

2. integer. 0 for failed, 1 for passed, -1 for timeout, -2 for CAS specific exception. (this is not the grade field)

3. integer. Leaf size of result.

- 4. integer. Leaf size of the optimal antiderivative.
- 5. number. CPU time used to solve this integral. 0 if failed.
- 6. string. The integral in Latex format
- 7. string. The input used in CAS own syntax.
- 8. string. The result (antiderivative) produced by CAS in Latex format
- 9. string. The optimal antiderivative in Latex format. 10. integer. 0 or 1. Indicates if problem has known antiderivative or not
- 11. String. The result (antiderivative) in CAS own syntax.
- 12. String. The grade of the antiderivative. Can be "A", "B", "C", or "F" *The following field present only in Rubi and Mathematica Tables*
- 13. integer. 1 if result was verified or 0 if not verified. *The following fields present only in Rubi Tables*
- 14. integer. Number of rules used.
- 15. integer. Integrand leaf size.
- 16. real number. Ratio of field 14 over field 15
- 17. integer. 1 if result was verified or 0 if not verified. 18. String of form "{n,n,..}" which is list of the rules used by Rubi

**High level overview of the CAS independent integration test build system**

Nasser M. Abbasi May 11, 2021

# <span id="page-12-0"></span>**Chapter 2**

# **detailed summary tables of results**

#### <span id="page-12-1"></span>**2.1 List of integrals sorted by grade for each CAS**

### <span id="page-12-2"></span>**2.1.1 Rubi**

- A grade:{ [1](#page-16-2) }
- B grade: { }
- C grade: { }
- <span id="page-12-3"></span>F grade: { }

### **2.1.2 Mathematica**

- A grade: { }
- B grade:{ [1](#page-16-2) }
- C grade: { }
- <span id="page-12-4"></span>F grade: { }

#### **2.1.3 Maple**

- A grade:{ [1](#page-16-2) }
- B grade: { }
- C grade: { }
- <span id="page-12-5"></span>F grade:  $\{ \}$

### **2.1.4 Maxima**

- A grade: { }
- B grade:{ [1](#page-16-2) }
- C grade: { }
- <span id="page-12-6"></span>F grade: { }

### **2.1.5 FriCAS**

```
A grade: { 1 }
B grade: { }
```
C grade: { } F grade:  $\{ \}$ 

# <span id="page-13-0"></span>**2.1.6 Sympy**

A grade: { } B grade: { } C grade: { } Fgrade:  $\{ 1 \}$  $\{ 1 \}$  $\{ 1 \}$ 

# <span id="page-13-1"></span>**2.1.7 Giac**

- A grade: { } B grade: { } C grade: { }
- <span id="page-13-2"></span>F grade:{ [1](#page-16-2) }

# **2.1.8 Mupad**

- A grade: { }
- B grade:{ [1](#page-16-2) }
- C grade: { }
- F grade:  $\{\}$

## <span id="page-14-0"></span>**2.2 Detailed conclusion table per each integral for all CAS systems**

Detailed conclusion table per each integral is given by table below. The elapsed time is in seconds. For failed result it is given as  $F(-1)$  if the failure was due to timeout. It is given as F(-2) if the failure was due to an exception being raised, which could indicate a bug in the system. If the failure was due to integral not being evaluated within the time limit, then it is given just an F.

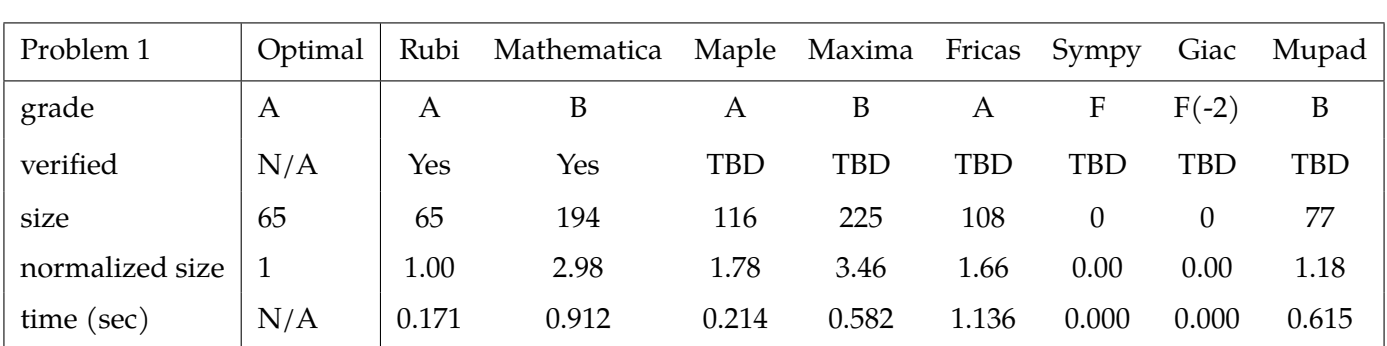

In this table,the column **normalized size** is defined as  $\frac{\text{antiderivative leaf size}}{\text{optimal antiderivative leaf size}}$ 

# <span id="page-14-1"></span>**2.3 Detailed conclusion table specific for Rubi results**

The following table is specific to Rubi. It gives additional statistics for each integral. the column **steps** is the number of steps used by Rubi to obtain the antiderivative. The **rules** column is the number of unique rules used. The **integrand size** column is the leaf size of the integrand. Finally the ratio  $\frac{\hbox{number of rules}}{\hbox{integrand size}}$  is given. The larger this ratio is, the harder the integral was to solve. In this test, problem number [1] had the largest ratio of [.1429]

| # | grade | number of<br>steps<br>used | number of<br>unique<br>rules | normalized<br>antiderivative<br>leaf size | integrand<br>leaf size | number of rules<br>integrand leaf size |
|---|-------|----------------------------|------------------------------|-------------------------------------------|------------------------|----------------------------------------|
|   |       |                            | h                            | .00                                       | 35                     | 0.143                                  |

Table 2.1: Rubi specific breakdown of results for each integral

# <span id="page-16-0"></span>**Chapter 3**

### **Listing of integrals**

<span id="page-16-1"></span>
$$
3.1 \int \frac{(a+a\cos(e+fx))^2 \sec^2(e+fx)}{-c+c\cos(e+fx)} dx
$$

<span id="page-16-2"></span>**Optimal**. Leaf size=65

$$
-\frac{a^2 \tan(e + fx)}{cf} - \frac{3a^2 \tanh^{-1}(\sin(e + fx))}{cf} + \frac{4a^2 \sin(e + fx)}{cf(1 - \cos(e + fx))}
$$

[Out]  $-3*a^2*arctanh(sin(f*x+e))/c/f+4*a^2*sin(f*x+e)/c/f/(1-cos(f*x+e))-a^2*tan($  $f*x+e)/c/f$ 

**Rubi**  $[A]$  time = 0.17, antiderivative size = 65, normalized size of antiderivative  $= 1.00$ , number of steps used  $= 6$ , number of rules used  $= 5$ , integrand size  $= 35$ ,  $\frac{\text{number of rules}}{\text{integrand size}} = 0.143$ , Rules used = {2952, 2648, 3770, 3767, 8}

$$
-\frac{a^2 \tan(e + fx)}{cf} - \frac{3a^2 \tanh^{-1}(\sin(e + fx))}{cf} + \frac{4a^2 \sin(e + fx)}{cf(1 - \cos(e + fx))}
$$

Antiderivative was successfully verified.

[In] Int $[((a + a*Cos[e + f*x])^2*Sec[e + f*x]^2)/(-c + c*Cos[e + f*x]),x]$ [Out]  $(-3*a^2*ArcTanh[Sin[e + f*x]])/(c*f) + (4*a^2*Sin[e + f*x])/(c*f*(1 - Cos[e$  $+ f * x$ ])) -  $(a^2 * Tan[e + f * x])/(c * f)$ 

#### Rule 8

Int[a\_, x\_Symbol] :> Simp[a\*x, x] /; FreeQ[a, x]

#### Rule 2648

 $Int[((a_+) + (b_-)*sin[(c_-) + (d_-)*(x_-)])^(-1), x_Symbol]$  :>  $-simp[Cos[c +$  $d*x$ ]/( $d*(b + a*Sin[c + d*x])$ ), x] /; FreeQ[{a, b, c, d}, x] && EqQ[a^2 - b  $\hat{2}$ , 0]

#### Rule 2952

Int $[((g_{-}.)*sin[(e_{-}.) + (f_{-}.)*(x_{-})])^(p_)*((a_{-}) + (b_{-}.)*sin[(e_{-}.) + (f_{-}.)*(x_{-}))$ \_)])^(m\_)\*((c\_) + (d\_.)\*sin[(e\_.) + (f\_.)\*(x\_)])^(n\_), x\_Symbol] :> Int[Exp andTrig[(g\*sin[e + f\*x])^p\*(a + b\*sin[e + f\*x])^m\*(c + d\*sin[e + f\*x])^n, x ], x] /; FreeQ[{a, b, c, d, e, f, g, n, p}, x] && NeQ[b\*c - a\*d, 0] && (Int egersQ[m, n] || IntegersQ[m, p] || IntegersQ[n, p]) && NeQ[p, 2]

#### Rule 3767

Int $[csc[(c_*) + (d_*)*(x_*)]^(n_*)$ , x\_Symbol] :> -Dist $[d^(-1),$  Subst $[Int[Expa_*)]$ ndIntegrand $[(1 + x^2)^{(n/2 - 1)}, x], x, \text{Cot}[c + d*x]], x]$ ; FreeQ[{c, d}, x] && IGtQ[n/2, 0]

#### Rule 3770

 $Int[csc[(c_*) + (d_*)*(x_*)], x_Symbo1]$ :  $\rightarrow$  -Simp[ArcTanh[Cos[c + d\*x]]/d, x] /; FreeQ $[{c, d}, x]$ 

#### Rubi steps

$$
\int \frac{(a + a\cos(e + fx))^2 \sec^2(e + fx)}{-c + c\cos(e + fx)} dx = \int \left(\frac{4a^2}{c(-1 + \cos(e + fx))} - \frac{3a^2 \sec(e + fx)}{c} - \frac{a^2 \sec^2(e + fx)}{c}\right) dx
$$
  
\n
$$
= -\frac{a^2 \int \sec^2(e + fx) dx}{c} - \frac{(3a^2) \int \sec(e + fx) dx}{c} + \frac{(4a^2) \int \frac{1}{-1 + \cos(e + fx)} dx}{c}
$$
  
\n
$$
= -\frac{3a^2 \tanh^{-1}(\sin(e + fx))}{cf} + \frac{4a^2 \sin(e + fx)}{cf(1 - \cos(e + fx))} + \frac{a^2 \text{Subst}(\int 1 dx, x, \text{ or } -\frac{3a^2 \text{ tanh}^{-1}(\sin(e + fx))}{cf} + \frac{4a^2 \sin(e + fx)}{cf(1 - \cos(e + fx))} - \frac{a^2 \tan(e + fx)}{cf} + \frac{a^2 \tan(e + fx)}{cf}
$$

**Mathematica**  $[B]$  time = 0.91, size = 194, normalized size = 2.98

$$
\frac{2a^2 \sin\left(\frac{1}{2}(e+f x)\right)\left(4 \csc\left(\frac{e}{2}\right) \sin\left(\frac{f x}{2}\right)+\sin\left(\frac{1}{2}(e+f x)\right)\right)}{\cos(\frac{e}{2})-\sin(\frac{e}{2}))\left(\sin(\frac{e}{2})+\cos(\frac{e}{2})\right)\left(\cos\left(\frac{1}{2}(e+f x)\right)-\sin\left(\frac{1}{2}(e+f x)\right)\right)}\right)\sin\left(\frac{1}{2}(e+f x)\right)}{cf(\cos(e+f x))}=\frac{a^2 \sin\left(\frac{e}{2}\right) \sin\left(\frac{e}{2}\right)}{cf(\cos(e+f x))}=\frac{a^2 \sin\left(\frac{e}{2}\right)}{cf(\cos(e+f x))}=\frac{a^2 \
$$

Antiderivative was successfully verified.

[In] Integrate[ $((a + a*Cos[e + f*x])^2 * Sec[e + f*x]^2)/(-c + c*Cos[e + f*x]),x]$ [Out]  $(2*a^2*\sin[(e + f*x)/2)*(4*Csc[e/2]*Sin[(f*x)/2] + Sin[(e + f*x)/2)*(-3*Log$  $[Cos[(e + f*x)/2] - Sin[(e + f*x)/2]] + 3*Log[Cos[(e + f*x)/2] + Sin[(e + f*x)]$  $*x)/2]$ ] + Sin[f $*x$ ]/((Cos[e/2] - Sin[e/2]) $*(Cos[e/2] + Sin[e/2])*(Cos[(e + f$ \*x)/2] - Sin[(e + f\*x)/2])\*(Cos[(e + f\*x)/2] + Sin[(e + f\*x)/2])))))/(c\*f\*(  $-1 + \cos[e + f * x])$ 

**fricas**  $[A]$  time = 1.14, size = 108, normalized size = 1.66

$$
-\frac{3a^2\cos\left(fx+e\right)\log\left(\sin\left(fx+e\right)+1\right)\sin\left(fx+e\right)-3a^2\cos\left(fx+e\right)\log\left(-\sin\left(fx+e\right)+1\right)\sin\left(fx+e\right)-1}{2cf\cos\left(fx+e\right)\sin\left(fx+e\right)}
$$

Verification of antiderivative is not currently implemented for this CAS.

[In] integrate( $(a+a*cos(f*x+e))^2*sec(f*x+e)^2/(-c+c*cos(f*x+e))$ ,x, algorithm="f ricas")

[Out]  $-1/2*(3*a^2*cos(f*x + e)*log(sin(f*x + e) + 1)*sin(f*x + e) - 3*a^2*cos(f*x$ + e)\*log(-sin(f\*x + e) + 1)\*sin(f\*x + e) -  $10*a^2*cos(f*x + e)^2 - 8*a^2*c$ os(f\*x + e) + 2\*a^2)/(c\*f\*cos(f\*x + e)\*sin(f\*x + e))

**giac**  $[F(-2)]$  time = 0.00, size = 0, normalized size = 0.00

Exception raised: NotImplementedError

Verification of antiderivative is not currently implemented for this CAS.

[In] integrate((a+a\*cos(f\*x+e))^2\*sec(f\*x+e)^2/(-c+c\*cos(f\*x+e)),x, algorithm="g iac")

[Out] Exception raised: NotImplementedError >> Unable to parse Giac output: Unabl e to check sign:  $(4*pi/x/2)$  (-4\*pi/x/2)Unable to check sign:  $(4*pi/x/2)$  (-4 \*pi/x/2)2/f\*(3\*a^2\*1/2/c\*ln(abs(tan((f\*x+exp(1))/2)-1))-3\*a^2\*1/2/c\*ln(abs( tan((f\*x+exp(1))/2)+1))-(-3\*tan((f\*x+exp(1))/2)^2\*a^2+2\*a^2)/c/(tan((f\*x+ex  $p(1)/2$ <sup>-3-tan((f\*x+exp(1))/2)))</sup>

**maple**  $[A]$  time = 0.21, size = 116, normalized size = 1.78

$$
\frac{4a^2}{fc\tan\left(\frac{e}{2}+\frac{fx}{2}\right)}+\frac{a^2}{fc\left(\tan\left(\frac{e}{2}+\frac{fx}{2}\right)-1\right)}+\frac{3a^2\ln\left(\tan\left(\frac{e}{2}+\frac{fx}{2}\right)-1\right)}{fc}+\frac{a^2}{fc\left(\tan\left(\frac{e}{2}+\frac{fx}{2}\right)+1\right)}-\frac{3a^2\ln\left(\tan\left(\frac{e}{2}+\frac{fx}{2}\right)+1\right)}{fc}
$$

Verification of antiderivative is not currently implemented for this CAS.

[In]  $int((a+a*cos(f*x+e))^2*sec(f*x+e)^2/(-c+c*cos(f*x+e)),x)$ 

[Out]  $4/f*a^2/c/tan(1/2*e+1/2*f*x)+1/f*a^2/c/(tan(1/2*e+1/2*f*x)-1)+3/f*a^2/c*ln($  $\tan(1/2*e+1/2*f*x)-1)+1/f*a^2/c/(tan(1/2*e+1/2*f*x)+1)-3/f*a^2/c*ln(tan(1/2*cf*x))$ \*e+1/2\*f\*x)+1)

**maxima**  $[B]$  time = 0.58, size = 225, normalized size = 3.46

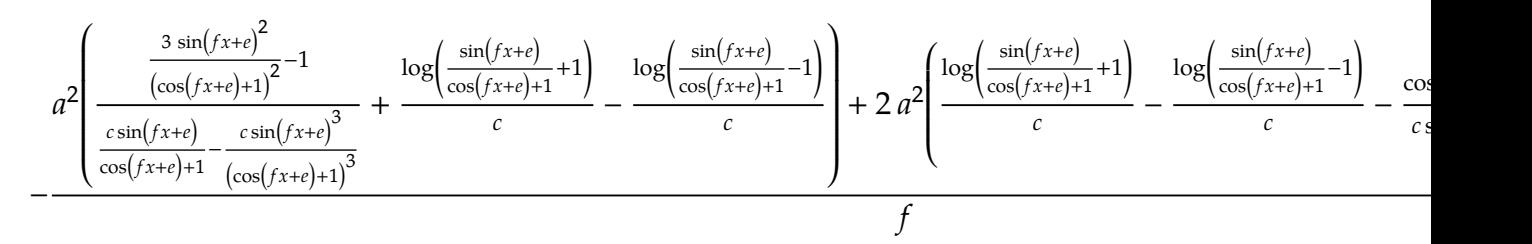

Verification of antiderivative is not currently implemented for this CAS.

[In] integrate((a+a\*cos(f\*x+e))^2\*sec(f\*x+e)^2/(-c+c\*cos(f\*x+e)),x, algorithm="m axima")

[Out]  $-(a^2*((3*sin(f*x + e)^2/(\cos(f*x + e) + 1)^2 - 1)/(\cos(f*x + e)/(\cos(f*x)))$ + e) + 1) -  $c*sin(f*x + e)^{3}/(cos(f*x + e) + 1)^{3} + log(sin(f*x + e)/(cos$  $(f*x + e) + 1$  + 1)/c -  $log(sin(f*x + e)/(cos(f*x + e) + 1) - 1)/(c) + 2*a^2$  $*(\log(\sin(f*x + e)/(\cos(f*x + e) + 1) + 1)/c - \log(\sin(f*x + e)/(\cos(f*x + e)))$ e) + 1) - 1)/c -  $(cos(f*x + e) + 1)/(c*sin(f*x + e))$  - a<sup>2</sup>\*( $cos(f*x + e)$  +  $1)/((c*sin(f*x + e)))/f$ 

**mupad**  $[B]$  time = 0.62, size = 77, normalized size = 1.18

$$
\frac{6 a^2 \tan\left(\frac{e}{2} + \frac{f x}{2}\right)^2 - 4 a^2}{c f \tan\left(\frac{e}{2} + \frac{f x}{2}\right) \left(\tan\left(\frac{e}{2} + \frac{f x}{2}\right)^2 - 1\right)} - \frac{6 a^2 \operatorname{atanh}\left(\tan\left(\frac{e}{2} + \frac{f x}{2}\right)\right)}{c f}
$$

Verification of antiderivative is not currently implemented for this CAS.

[In]  $int(-(a + a * cos(e + f * x))^2/(cos(e + f * x))^2 * (c - c * cos(e + f * x)))$ , x) [Out]  $(6*a^2*tan(e/2 + (f*x)/2)^2 - 4*a^2)/(c*f*tan(e/2 + (f*x)/2)*(tan(e/2 + (f*x))$  $x)/2$ <sup>2</sup> - 1)) - (6\*a<sup>2</sup>\*atanh(tan(e/2 + (f\*x)/2)))/(c\*f)

**sympy**  $[F]$  time = 0.00, size = 0, normalized size = 0.00

$$
a^{2}\left(\int \frac{\sec^{2}\left(e+f x\right)}{\cos\left(e+f x\right)-1} dx+\int \frac{2\cos\left(e+f x\right)\sec^{2}\left(e+f x\right)}{\cos\left(e+f x\right)-1} dx+\int \frac{\cos^{2}\left(e+f x\right)\sec^{2}\left(e+f x\right)}{\cos\left(e+f x\right)-1} dx\right)
$$

Verification of antiderivative is not currently implemented for this CAS.

```
[In] \text{ integrate}((a+a*cos(f*x+e))**2*sec(f*x+e)**2/(-c+c*cos(f*x+e)),x)[Out] a**2*(\text{Integral}(\sec(e + f*x)*2/(\cos(e + f*x) - 1), x) + \text{Integral}(2*\cos(e + f*x))f*x)*sec(e + f*x)*2/(cos(e + f*x) - 1), x) + Integral(cos(e + f*x)*2*sec(e + f*x)**2/(cos(e + f*x) - 1), x))/c
```
# <span id="page-20-0"></span>**Chapter 4**

# **Listing of Grading functions**

The following are the current version of the grading functions used for grading the quality of the antiderivative with reference to the optimal antiderivative included in the test suite.

There is a version for Maple and for Mathematica/Rubi. There is a version for grading Sympy and version for use with Sagemath.

The following are links to the current source code.

<span id="page-20-1"></span>The following are the listings of source code of the grading functions.

#### **4.0.1 Mathematica and Rubi grading function**

```
(* Original version thanks to Albert Rich emailed on 03/21/2017 *)
(* ::Package:: *)
(* ::Subsection:: *)
(*GradeAntiderivative[result,optimal]*)
(* ::Text:: *)
(*If result and optimal are mathematical expressions, *)
(* GradeAntiderivative[result,optimal] returns*)
(* "F" if the result fails to integrate an expression that*)
(* is integrable*)
(* "C" if result involves higher level functions than necessary*)
(* "B" if result is more than twice the size of the optimal*)
(* antiderivative*)
(* "A" if result can be considered optimal*)
GradeAntiderivative[result_,optimal_] :=
  If[ExpnType[result]<=ExpnType[optimal],
    If[FreeQ[result,Complex] || Not[FreeQ[optimal,Complex]],
      If[LeafCount[result]<=2*LeafCount[optimal],
        "A",
      "B"],
    "C"],
  If[FreeQ[result,Integrate] && FreeQ[result,Int],
    "C",
  "F"]]
(* ::Text:: *)
(*The following summarizes the type number assigned an *)
(*expression based on the functions it involves*)
(*1 = rational function*)
(*2 = algebraic function*)
```

```
(*3 = elementary function*)
(*4 = special function*)(*5 = hyperpergeometric function*)
(*6 = appell function*)
(*7 = rootsum function*)
(*8 = integrate function*)
(*9 = unknown function*)
ExpnType[expn_] :=
  If[AtomQ[expn],
    1,
  If[ListQ[expn],
    Max[Map[ExpnType,expn]],
  If[Head[expn]===Power,
    If[IntegerQ[expn[[2]]],
      ExpnType[expn[[1]]],
    If[Head[expn[[2]]]===Rational,
      If[IntegerQ[expn[[1]]] || Head[expn[[1]]]===Rational,
        1,
      Max[ExpnType[expn[[1]]],2]],
    Max[ExpnType[expn[[1]]],ExpnType[expn[[2]]],3]]],
  If[Head[expn]===Plus || Head[expn]===Times,
    Max[ExpnType[First[expn]],ExpnType[Rest[expn]]],
  If[ElementaryFunctionQ[Head[expn]],
    Max[3,ExpnType[expn[[1]]]],
  If[SpecialFunctionQ[Head[expn]],
    Apply[Max,Append[Map[ExpnType,Apply[List,expn]],4]],
  If[HypergeometricFunctionQ[Head[expn]],
    Apply[Max,Append[Map[ExpnType,Apply[List,expn]],5]],
  If[AppellFunctionQ[Head[expn]],
    Apply[Max,Append[Map[ExpnType,Apply[List,expn]],6]],
  If[Head[expn]===RootSum,
    Apply[Max,Append[Map[ExpnType,Apply[List,expn]],7]],
  If[Head[expn]===Integrate || Head[expn]===Int,
    Apply[Max,Append[Map[ExpnType,Apply[List,expn]],8]],
  9]]]][][[[[[[[[9]]]]
ElementaryFunctionQ[func_] :=
  MemberQ[{
        Exp,Log,
        Sin,Cos,Tan,Cot,Sec,Csc,
        ArcSin,ArcCos,ArcTan,ArcCot,ArcSec,ArcCsc,
        Sinh,Cosh,Tanh,Coth,Sech,Csch,
        ArcSinh,ArcCosh,ArcTanh,ArcCoth,ArcSech,ArcCsch
},func]
SpecialFunctionQ[func_] :=
  MemberQ[{
        Erf, Erfc, Erfi,
        FresnelS, FresnelC,
        ExpIntegralE, ExpIntegralEi, LogIntegral,
        SinIntegral, CosIntegral, SinhIntegral, CoshIntegral,
        Gamma, LogGamma, PolyGamma,
        Zeta, PolyLog, ProductLog,
        EllipticF, EllipticE, EllipticPi
},func]
HypergeometricFunctionQ[func_] :=
 MemberQ[{Hypergeometric1F1,Hypergeometric2F1,HypergeometricPFQ},func]
```

```
AppellFunctionQ[func_] :=
 MemberQ[{AppellF1},func]
```
#### **4.0.2 Maple grading function**

<span id="page-22-0"></span>✝ ✆

```
# File: GradeAntiderivative.mpl
# Original version thanks to Albert Rich emailed on 03/21/2017
#Nasser 03/22/2017 Use Maple leaf count instead since buildin
#Nasser 03/23/2017 missing 'ln' for ElementaryFunctionQ added
#Nasser 03/24/2017 corrected the check for complex result
#Nasser 10/27/2017 check for leafsize and do not call ExpnType()
                   if leaf size is "too large". Set at 500,000
#Nasser 12/22/2019 Added debug flag, added 'dilog' to special functions
# see problem 156, file Apostol_Problems
GradeAntiderivative := proc(result,optimal)
local leaf_count_result, leaf_count_optimal,ExpnType_result,ExpnType_optimal,
   debug:=false;
     leaf_count_result:=leafcount(result);
     #do NOT call ExpnType() if leaf size is too large. Recursion problem
     if leaf_count_result > 500000 then
         return "B";
     fi;
     leaf_count_optimal:=leafcount(optimal);
     ExpnType_result:=ExpnType(result);
     ExpnType_optimal:=ExpnType(optimal);
     if debug then
        print("ExpnType_result",ExpnType_result," ExpnType_optimal=",
   ExpnType_optimal);
     fi;
# If result and optimal are mathematical expressions,
  GradeAntiderivative[result,optimal] returns
# "F" if the result fails to integrate an expression that
# is integrable
# "C" if result involves higher level functions than necessary
# "B" if result is more than twice the size of the optimal
# antiderivative
# "A" if result can be considered optimal
 #This check below actually is not needed, since I only
 #call this grading only for passed integrals. i.e. I check
 #for "F" before calling this. But no harm of keeping it here.
 #just in case.
  if not type(result,freeof('int')) then
    return "F";
 end if;
  if ExpnType_result<=ExpnType_optimal then
     if debug then
          print("ExpnType_result<=ExpnType_optimal");
     fi;
```

```
if is_contains_complex(result) then
         if is_contains_complex(optimal) then
            if debug then
               print("both result and optimal complex");
            fi;
            #both result and optimal complex
            if leaf_count_result<=2*leaf_count_optimal then
               return "A";
            else
               return "B";
            end if
         else #result contains complex but optimal is not
            if debug then
               print("result contains complex but optimal is not");
            fi;
            return "C";
         end if
      else # result do not contain complex
           # this assumes optimal do not as well
           if debug then
               print("result do not contain complex, this assumes optimal do
   not as well");
           fi;
           if leaf_count_result<=2*leaf_count_optimal then
              if debug then
                 print("leaf_count_result<=2*leaf_count_optimal");
              fi;
              return "A";
           else
              if debug then
                 print("leaf_count_result>2*leaf_count_optimal");
              fi;
              return "B";
           end if
      end if
  else #ExpnType(result) > ExpnType(optimal)
      if debug then
         print("ExpnType(result) > ExpnType(optimal)");
      fi;
      return "C";
  end if
end proc:
#
# is_contains_complex(result)
# takes expressions and returns true if it contains "I" else false
#
#Nasser 032417
is_contains_complex:= proc(expression)
 return (has(expression,I));
end proc:
# The following summarizes the type number assigned an expression
# based on the functions it involves
# 1 = rational function
# 2 = algebraic function
# 3 = elementary function
# 4 = special function
# 5 = hyperpergeometric function
# 6 = appell function
# 7 = rootsum function
# 8 = integrate function
```

```
# 9 = unknown function
ExpnType := proc(expn)
 if type(expn,'atomic') then
   1
 elif type(expn,'list') then
   apply(max,map(ExpnType,expn))
  elif type(expn,'sqrt') then
    if type(op(1,expn),'rational') then
       1
    else
      max(2,ExpnType(op(1,expn)))
    end if
  elif type(expn,''^'') then
    if type(op(2,expn),'integer') then
     ExpnType(op(1,expn))
    elif type(op(2,expn),'rational') then
      if type(op(1,expn),'rational') then
         1
      else
        max(2,ExpnType(op(1,expn)))
      end if
    else
         max(3,ExpnType(op(1,expn)),ExpnType(op(2,expn)))
    end if
  elif type(expn,''+'') or type(expn,''*'') then
   max(ExpnType(op(1,expn)),max(ExpnType(rest(expn))))
  elif ElementaryFunctionQ(op(0,expn)) then
   max(3,ExpnType(op(1,expn)))
  elif SpecialFunctionQ(op(0,expn)) then
   max(4,apply(max,map(ExpnType,[op(expn)])))
 elif HypergeometricFunctionQ(op(0,expn)) then
   max(5,apply(max,map(ExpnType,[op(expn)])))
 elif AppellFunctionQ(op(0,expn)) then
   max(6,apply(max,map(ExpnType,[op(expn)])))
 elif op(0,expn)='int' then
    max(8,apply(max,map(ExpnType,[op(expn)]))) else
 9
 end if
end proc:
ElementaryFunctionQ := proc(func)
 member(func,[
        exp,log,ln,
        sin, cos, tan, cot, sec, csc,
        arcsin,arccos,arctan,arccot,arcsec,arccsc,
        sinh,cosh,tanh,coth,sech,csch,
        arcsinh,arccosh,arctanh,arccoth,arcsech,arccsch])
end proc:
SpecialFunctionQ := proc(func)
 member(func,[
        erf,erfc,erfi,
        FresnelS,FresnelC,
        Ei,Ei,Li,Si,Ci,Shi,Chi,
        GAMMA,lnGAMMA,Psi,Zeta,polylog,dilog,LambertW,
        EllipticF,EllipticE,EllipticPi])
end proc:
HypergeometricFunctionQ := proc(func)
 member(func,[Hypergeometric1F1,hypergeom,HypergeometricPFQ])
end proc:
```

```
AppellFunctionQ := proc(func)
 member(func,[AppellF1])
end proc:
# u is a sum or product. rest(u) returns all but the
# first term or factor of u.
rest := proc(u) local v;if nops(u)=2 then
    op(2,u)
  else
    apply(op(0,u),op(2..nops(u),u))
  end if
end proc:
#leafcount(u) returns the number of nodes in u.
#Nasser 3/23/17 Replaced by build-in leafCount from package in Maple
leafcount := proc(u)MmaTranslator[Mma][LeafCount](u);
end proc:
```
<span id="page-25-0"></span>✝ ✆

#### **4.0.3** Sympy grading function

```
#Dec 24, 2019. Nasser M. Abbasi:
# Port of original Maple grading function by
# Albert Rich to use with Sympy/Python
#Dec 27, 2019 Nasser. Added `RootSum`. See problem 177, Timofeev file
# added 'exp_polar'
from sympy import *
def leaf_count(expr):
   #sympy do not have leaf count function. This is approximation
   return round(1.7*count_ops(expr))
def is_sqrt(expr):
   if isinstance(expr,Pow):
       if expr.argv[1] == Rational(1,2):
           return True
       else:
           return False
   else:
       return False
def is_elementary_function(func):
   return func in [exp,log,ln,sin,cos,tan,cot,sec,csc,
           asin,acos,atan,acot,asec,acsc,sinh,cosh,tanh,coth,sech,csch,
           asinh,acosh,atanh,acoth,asech,acsch
       ]
def is_special_function(func):
   return func in [ erf,erfc,erfi,
            fresnels,fresnelc,Ei,Ei,Li,Si,Ci,Shi,Chi,
            gamma,loggamma,digamma,zeta,polylog,LambertW,
            elliptic_f,elliptic_e,elliptic_pi,exp_polar
        ]
def is_hypergeometric_function(func):
   return func in [hyper]
def is_appell_function(func):
   return func in [appellf1]
```

```
def is_atom(expn):
   try:
        if expn.isAtom or isinstance(expn,int) or isinstance(expn,float):
          return True
        else:
          return False
   except AttributeError as error:
       return False
def expnType(expn):
   debug=False
   if debug:
       print("expn=",expn,"type(expn)=",type(expn))
   if is_atom(expn):
      return 1
   elif isinstance(expn,list):
       return max(map(expnType, expn)) #apply(max,map(ExpnType,expn))
   elif is_sqrt(expn):
       if isinstance(expn.args[0],Rational): #type(op(1,expn),'rational')
           return 1
        else:
           return max(2,expnType(expn.args[0])) #max(2,ExpnType(op(1,expn)))
    elif isinstance(expn, Pow): #type(expn, '`^`')
        if isinstance(expn.args[1],Integer): #type(op(2,expn),'integer')
           return expnType(expn.args[0]) #ExpnType(op(1,expn))
        elif isinstance(expn.args[1],Rational): #type(op(2,expn),'rational')
            if isinstance(expn.args[0],Rational): #type(op(1,expn),'rational')
               return 1
            else:
               return max(2,expnType(expn.args[0])) #max(2,ExpnType(op(1,expn
   )))
        else:
           return max(3,expnType(expn.args[0]),expnType(expn.args[1])) #max(3,
   ExpnType(op(1,expn)),ExpnType(op(2,expn)))
   elif isinstance(expn,Add) or isinstance(expn,Mul): #type(expn,''+'') or
   type(expn,'`*`')
       m1 = expnType(expn.argv[0])m2 = expnType(list(expn.args[1:]))return max(m1,m2) #max(ExpnType(op(1,expn)),max(ExpnType(rest(expn))))
    elif is_elementary_function(expn.func): #ElementaryFunctionQ(op(0,expn))
       return max(3,expnType(expn.args[0])) #max(3,ExpnType(op(1,expn)))
    elif is_special_function(expn.func): #SpecialFunctionQ(op(0,expn))
       m1 = max(map(expnType, list(expn.args)))
       return max(4,m1) #max(4,apply(max,map(ExpnType,[op(expn)])))
   elif is_hypergeometric_function(expn.func): #HypergeometricFunctionQ(op(0,
   expn))
       m1 = max(map(expnType, list(expn.args)))
       return max(5,m1) #max(5,apply(max,map(ExpnType,[op(expn)])))
    elif is_appell_function(expn.func):
       m1 = max(map(expnType, list(expn.args)))
       return max(6,m1) #max(5,apply(max,map(ExpnType,[op(expn)])))
    elif isinstance(expn,RootSum):
       m1 = max(map(expnType, list(expn.args))) #Apply[Max,Append[Map[ExpnType
   ,Apply[List,expn]],7]],
       return max(7,m1)
    elif str(expn).find("Integral") != -1:
       m1 = max(map(expnType, list(expn.args)))
       return max(8,m1) #max(5,apply(max,map(ExpnType,[op(expn)])))
    else:
       return 9
```

```
#main function
def grade_antiderivative(result,optimal):
    leaf_count_result = leaf_count(result)
    leaf_count_optimal = leaf_count(optimal)
    expnType\_result = expnType(result)expnType_optimal = expnType(optimal)
    if str(result).find("Integral") != -1:
       return "F"
    if expnType_result <= expnType_optimal:
        if result.has(I):
            if optimal.has(I): #both result and optimal complex
                if leaf_count_result <= 2*leaf_count_optimal:
                    return "A"
                else:
                    return "B"
            else: #result contains complex but optimal is not
                return "C"
        else: # result do not contain complex, this assumes optimal do not as
   well
            if leaf_count_result <= 2*leaf_count_optimal:
               return "A"
            else:
               return "B"
    else:
        return "C"
```
<span id="page-27-0"></span>✝ ✆

#### **4.0.4** SageMath grading function

```
#Dec 24, 2019. Nasser: Ported original Maple grading function by
# Albert Rich to use with Sagemath. This is used to
# grade Fricas, Giac and Maxima results.
#Dec 24, 2019. Nasser: Added 'exp_integral_e' and 'sng', 'sin_integral'
# 'arctan2','floor','abs','log_integral'
from sage.all import *
from sage.symbolic.operators import add_vararg, mul_vararg
debug=False;
def tree_size(expr):
   r"""
   Return the tree size of this expression.
   """
   if expr not in SR:
       # deal with lists, tuples, vectors
       return 1 + sum(tree_size(a) for a in expr)
   expr = SR(exp)x, aa = expr.operator(), expr.operands()
   if x is None:
       return 1
   else:
       return 1 + sum(tree_size(a) for a in aa)
def is_sqrt(expr):
   if expr.operator() == operator.pow: #isinstance(expr,Pow):
       if expr.openands() [1] == 1/2: #expr.argv[] == Rational(1,2):if debug: print ("expr is sqrt")
           return True
```

```
else:
           return False
    else:
        return False
def is_elementary_function(func):
   debug=False
    m = func.name() in ['exp', 'log', 'ln','sin','cos','tan','cot','sec','csc',
            'arcsin','arccos','arctan','arccot','arcsec','arccsc',
            'sinh','cosh','tanh','coth','sech','csch',
            'arcsinh','arccosh','arctanh','arccoth','arcsech','arccsch','sgn',
        'arctan2','floor','abs'
        \mathbb{I}if debug:
       if m:
           print ("func ", func , " is elementary_function")
        else:
           print ("func ", func , " is NOT elementary_function")
    return m
def is_special_function(func):
   debug=False
    if debug: print ("type(func)=", type(func))
   m= func.name() in ['erf','erfc','erfi','fresnel_sin','fresnel_cos','Ei',
           'Ei','Li','Si','sin_integral','Ci','cos_integral','Shi','
   sinh_integral'
           'Chi','cosh_integral','gamma','log_gamma','psi,zeta',
           'polylog','lambert_w','elliptic_f','elliptic_e',
           'elliptic_pi','exp_integral_e','log_integral']
    if debug:
       print ("m=",m)
        if m:
           print ("func ", func ," is special_function")
        else:
            print ("func ", func ," is NOT special_function")
    return m
def is_hypergeometric_function(func):
   return func.name() in ['hypergeometric','hypergeometric_M','
   hypergeometric_U']
def is_appell_function(func):
    return func.name() in ['hypergeometric'] #[appellf1] can't find this in
   sagemath
def is_atom(expn):
    debug=False
    if debug: print ("Enter is_atom")
    #thanks to answer at https://ask.sagemath.org/question/49179/what-is-
   sagemath-equivalent-to-atomic-type-in-maple/
    try:
```
if expn.parent() is SR:

```
30
```

```
if expn.parent() in (ZZ, QQ, AA, QQbar):
           return expn in expn.parent() # Should always return True
        if hasattr(expn.parent(),"base_ring") and hasattr(expn.parent(),"gens")
   :
           return expn in expn.parent().base_ring() or expn in expn.parent().
   gens()
       return False
   except AttributeError as error:
       return False
def expnType(expn):
   if debug:
       print (">>>>>Enter expnType, expn=", expn)
       print (">>>>>is_atom(expn)=", is_atom(expn))
   if is_atom(expn):
       return 1
   elif type(expn)==list: #isinstance(expn,list):
       return max(map(expnType, expn)) #apply(max,map(ExpnType,expn))
   elif is_sqrt(expn):
       if type(expn.operands()[0])==Rational: #type(isinstance(expn.args[0],
   Rational):
           return 1
        else:
           return max(2,expnType(expn.operands()[0])) #max(2,expnType(expn.
   args[0]))
   elif expn.operator() == operator.pow: #isinstance(expn,Pow)
        if type(expn.operands()[1])==Integer: #isinstance(expn.args[1],Integer
   \lambdareturn expnType(expn.operands()[0]) #expnType(expn.args[0])
       elif type(expn.operands()[1])==Rational: #isinstance(expn.args[1],
   Rational)
           if type(expn.operands()[0])==Rational: #isinstance(expn.args[0],
   Rational)
               return 1
           else:
               return max(2,expnType(expn.operands()[0])) #max(2,expnType(
   expn.args[0]))
        else:
           return max(3,expnType(expn.operands()[0]),expnType(expn.operands()
   [1])) #max(3,expnType(expn.operands()[0]),expnType(expn.operands()[1]))
   elif expn.openator() == add_varray or expn.opentor() == mul_varray: #isinstance(expn,Add) or isinstance(expn,Mul)
       m1 = expnType(expn.operands()[0]) #expnType(expn.args[0])
       m2 = expnType(expn.operands()[1:]) #expnType(list(expn.args[1:]))
       return max(m1,m2) #max(ExpnType(op(1,expn)),max(ExpnType(rest(expn))))
   elif is_elementary_function(expn.operator()): #is_elementary_function(expn
   .func)
        return max(3,expnType(expn.operands()[0]))
   elif is_special_function(expn.operator()): #is_special_function(expn.func)
       m1 = max(map(expnType, expn.operands())) #max(map(expnType, list(
   expn.args)))
       return max(4, m1) #max(4, m1)elif is_hypergeometric_function(expn.operator()): #
   is_hypergeometric_function(expn.func)
       m1 = max(map(expnType, expn.operands())) #max(map(expnType, list(
   expn.args)))
       return max(5, m1) #max(5,m1)
    elif is_appell_function(expn.operator()):
```
return expn.operator() is None

```
m1 = max(map(expnType, expn.operands())) #max(map(expnType, list(
   expn.args)))
       return max(6, m1) #max(6, m1)elif str(expn).find("Integral") != -1: #this will never happen, since it
               #is checked before calling the grading function that is passed.
               #but kept it here.
       m1 = max(map(expnType, expn.operands())) #max(map(expnType, list(
   expn.args)))
       return max(8,m1) #max(5,apply(max,map(ExpnType,[op(expn)])))
   else:
       return 9
#main function
def grade_antiderivative(result,optimal):
   if debug: print ("Enter grade_antiderivative for sagemath")
   leaf_count_result = tree_size(result) #leaf_count(result)
   leaf_count_optimal = tree_size(optimal) #leaf_count(optimal)
   if debug: print ("leaf_count_result=", leaf_count_result, "
   leaf_count_optimal=",leaf_count_optimal)
   expnType\_result = expnType(result)expnType_optimal = expnType(optimal)
   if debug: print ("expnType_result=", expnType_result, "expnType_optimal=",
   expnType_optimal)
   if expnType_result <= expnType_optimal:
       if result.has(I):
            if optimal.has(I): #both result and optimal complex
               if leaf_count_result <= 2*leaf_count_optimal:
                   return "A"
               else:
                   return "B"
            else: #result contains complex but optimal is not
               return "C"
       else: # result do not contain complex, this assumes optimal do not as
   well
            if leaf_count_result <= 2*leaf_count_optimal:
               return "A"
           else:
               return "B"
    else:
       return "C"
```
✝ ✆